**CEqEA [2022-Latest]**

# [Download](http://evacdir.com/ZG93bmxvYWR8bXk3TnpSNmFYeDhNVFkxTkRRek5qWTFPSHg4TWpVNU1IeDhLRTBwSUZkdmNtUndjbVZ6Y3lCYldFMU1VbEJESUZZeUlGQkVSbDA/centrally/escanaba.dropout?comparable=&legislations=mousses&nonslip=Q0VxRUEQ0V)

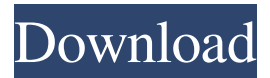

## **CEqEA Serial Number Full Torrent Download Latest**

CEqEA employs MIG language and state interpolation to build biological models that are included in the coding of the program. The modeler can set all parameters and, most notably, choose to employ causation models for the final simulation. These models can then be applied to the target system. CEqEA employs functionality that allows the user to employ a simple graphical interface to select the targets that are to be analyzed. For example, there is a script-filling interface that allows the user to either select specific models for analysis or manually create new models. At the end of the modeling process, CEqEA displays a summary of the analysis, but should be noted that this is only a limited indication of the results. Indeed, the input parameters and choices provided are so numerous that the user can run the simulation over hundreds of models in an instant. CEqEA Purpose: CEqEA was designed to be a software for the study and modeling of predictions of target biological systems. In addition to this, the software is highly customizable. Indeed, the user is provided with the chance to select the analysis targets to be used, use either causation or intentional models, or employ state interpolation models. The latter is important because it allows the user to employ a simple mathematical formula to create the final state outputs. CEqEA Product Type: CEqEA is a software-based application that employs the MIG programming language. It also employs graphics for its interface. The modeler can either employ a variety of algorithms for the creation of the model or write their own models. CEqEA Benefits: CEqEA is of particular benefit to biologists. It is a software package that allows users to customize the creation of the models to improve the quality and results of the modeling process. By employing graphics, the software is highly user-friendly. CEqEA Drawbacks: CEqEA is not free. However, it is quite a valuable software and many professionals find it helpful. Indeed, it should be noted that the trial version of the software is very limited, but nevertheless, it is highly suited to the novice modeler. CEqEA Availability: CEqEA is a free download from the Internet. Its purpose is to allow professionals to improve the speed and accuracy of their analyses. However, although the application is a free download, it must be noted that it is only limited to the most basic functions. CEqEA Pricing: CEqEA is a freeware program and is provided

### **CEqEA Crack+ Free Download [Updated-2022]**

Developed for scientists by scientists, KEYMACRO is a powerful and easy to use Macintosh program for generating macros to speed up and automate scientific calculations. The project combines the most powerful features from other popular programs and also introduces several new features. This powerful application facilitates the creation of 'macro files' that can be used as templates for preparing formulas for scientific equations. Standard functions such as Integration, Differentiation, e.g. Sqrt, Abs, Solve, etc. are also integrated into the macro files. In addition to the 'macro files', a series of 'Keymacro Files' is also provided. These are some of the most commonly used functions and are supplied with a number of graphical representations that are easy to use, quick to learn, and indispensable to make 'one shot' calculations. Some of the more advanced features of KEYMACRO include: - Memory Management -.DLL Library - Error Handling - Control Code to support complex mathematical operations and provide an efficient formula editor - Over 2,000+ models available - Print to PDF, XPS and other formats - Many utility functions - Unlimited number of macros - Able to create new macros - Expressible functions - Different types of macros, including procedures and functions - A FREE DOWNLOAD FOR PAST USERS This download contains your latest version of KEYMACRO. If you already have a valid serial number for the current version, the download is free. If you have a pre-2006 serial number, a free download of that older version is also available. You will need to enter your serial number to claim this download. Be sure to read the instructions inside the ZIP file. This ZIP file contains an.application file, a serial number validator, a folder of older versions, and a README file. In addition, older versions of KEYMACRO may also be available from this download. KEYMACRO Features: The ability to customize and save the positions and appearances of boxes, arrows, brackets, formulas, and symbols The ability to create macros and assign a numerical value to a custom macro The ability to create dynamic macros The ability to change the size, color, opacity, and thickness of boxes, arrows, brackets, formulas, and symbols The ability to create unlimited number of macros The ability to enter formulas in fraction, decimal, or scientific notation The ability to edit formulas 81e310abbf

# **CEqEA Activation (Latest)**

Reads and writes the HID config data via the Configuration Transport Protocol (CTP). This command returns a single long value that is the config data size if the device is currently configured. This command sets the value of the READ and WRITE bits in the Transport Control Block (TCB). It is the responsibility of the host to clear the WRITE bit after each write, and to reset the READ bit after each read. While the READ bit is set, this command will block until the data can be read. This command returns 0 if the device is not currently configured. If the operation is not supported, the device must be configured before this command can be used. If the device is currently configured, but the Host Controller is not currently connected to a powered device, then the host is not connected to a powered device, and the host must disconnect from the powered device before configuring the device. If the host controller is already configured, and another interface of the host controller is not currently connected to a powered device, then the host controller interface is already configured. If the host controller is already configured, and another interface of the host controller is already connected to a powered device, then the host controller interface is already configured. If the host controller is already configured, and another interface of the host controller is not connected to a powered device, and the device is not configured, the host controller interface must be configured to be able to configure the device. This command sets the host controller interface

### **What's New in the?**

The ultimate analysis for gene regulatory networks is the identification of interactions that control the behavior of genes involved. For example, the following model depicts a simple linear model of genetic regulation. A first This is the end of the preview. Sign up to access the rest of the document. Unformatted text preview: gene state is the first state variable. If a gene state is not specified, the system assumes that the gene state is 1. An activation This is the end of the preview. Sign up to access the rest of the document. Unformatted text preview: curve is the system time axis, while a This is the end of the preview. Sign up to access the rest of the document. Unformatted text preview: line indicates the level of the gene expression that is reached at the end of a given time unit. After the system has been initiated (at t=0), the This is the end of the preview. Sign up to access the rest of the document. Unformatted text preview: goal is to identify the interaction that is responsible for the initial gene expression. In this model, the initial level of expression is 0, and the activation level is 1 (0≤threshold≤1), thus the activation curve is always above the gene state curve and therefore constitutes a positive control. For the interpretation of these results, the four This is the end of the preview. Sign up to access the rest of the document. Unformatted text preview: equations of the other two equations are now replaced by the following ones: Which is exactly what the user would expect. This is the end of the preview. Sign up to access the rest of the document. Unformatted text preview: \* \* \* The program also allows the users to change the dynamics of the system. For instance, if the parameter μ is changed to 0.5, the system becomes similar to the model below: It should be noted that in the two models, the roles played by the positive and the negative regulators are reversed, as the new dynamics of the system would result in a negative feedback effect. Which is exactly what the user would expect. This is the end of the preview. Sign up to access the rest of the document. Unformatted text preview: 2. Which is exactly what the user would expect. This is the end of the preview. Sign up to access the rest of the document. Unformatted text preview: 3. In the preceding three example models, the toolbox provides the user with the ability to derive the equations of the system. In the

## **System Requirements:**

As i was saying it runs perfectly on 60 Hz, but no matter what resolution you are playing at you will need to be well above that because with to much detail a lower framerate gets noticeable. It may be possible to run it in lower resolutions by lowering the image quality, but the P-Body screen is just a bad choice for anyone who has a 1080p television, it was made to play games on and as such you don't get that extra screen size to stretch your games. 60hz should give you between 34 and 50 fps at 1080p

Related links:

<https://deseosvip.com/wp-content/uploads/2022/06/keshlat.pdf> <https://www.odontotecnicoamico.com/wp-content/uploads/2022/06/brograc.pdf> [https://jyotienterprises.net/wp-content/uploads/2022/06/Replay\\_Radio.pdf](https://jyotienterprises.net/wp-content/uploads/2022/06/Replay_Radio.pdf) [https://viajacomolocal.com/wp-content/uploads/2022/06/blender\\_measure\\_panel.pdf](https://viajacomolocal.com/wp-content/uploads/2022/06/blender_measure_panel.pdf) [https://youbenefit.solar/wp-content/uploads/2022/06/uMatrix\\_for\\_Chrome.pdf](https://youbenefit.solar/wp-content/uploads/2022/06/uMatrix_for_Chrome.pdf) [https://www.sumisurabespoke.it/wp-content/uploads/2022/06/Mobile\\_Master\\_RemoteType.pdf](https://www.sumisurabespoke.it/wp-content/uploads/2022/06/Mobile_Master_RemoteType.pdf) <https://newsandfly.com/wp-content/uploads/2022/06/cazzkel.pdf> <https://lutce.ru/wp-content/uploads/2022/06/eirroe.pdf> <https://mondetectiveimmobilier.com/wp-content/uploads/2022/06/baldyeli.pdf> <https://kolatia.com/wp-content/uploads/2022/06/niccat.pdf>